## EViews Assignment: MRR and HR Model

In the EViews file data\_microstructure.WF1 you find trade data for the two stocks (ADS, BMW) over a period from 1st February 2004 to 10th February 2004. The work file contains the following variables for both stocks:

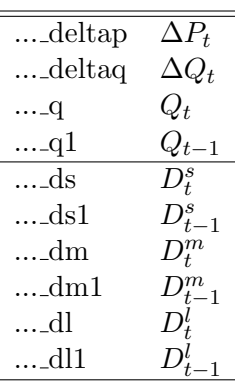

## 1. Estimating the Madhavan/Richardson/Roomans(1997) model

i) Use the object SYSTEM in EViews to estimate the moment conditions implied by the MRR model. The estimable equation, which can be derived from the theoretical MRR framework, reads as:

$$
\Delta P_t = \theta(Q_t - \rho Q_{t-1}) + \phi \Delta Q_t + u_t
$$

and implies the following moment conditions:

E  $\sqrt{ }$  $\Big\}$  $Q_tQ_{t-1} - \rho$  $u_t$  $u_tQ_t$  $u_tQ_{t-1}$ 1  $\parallel$  $= 0$ 

where  $Q_t$  is a trade indicator taking the value 1 if the trade is a buy and  $-1$  if the trade is a sell.  $\Delta P_t$  is the price change from period  $t-1$  to t and  $\Delta Q_t$  is the change in the trade indicator.

ii) Compute the standard error for the estimated implied spread  $\widehat{s_E} = 2(\hat{\phi} + \hat{\theta})$  and the estimated asymmetric information share  $\hat{r} = \hat{\theta}/(\hat{\theta} + \hat{\phi})$ . Use the delta method to compute the standard errors:

Hint: Delta Method

Suppose that  $\{\mathbf{x}_n\}$  is a sequence of K-dimensional random vectors such that  $\mathbf{x}_n \stackrel{p}{\rightarrow} \boldsymbol{\beta}$ and √

$$
\sqrt{n}(\mathbf{x}_n-\boldsymbol{\beta})\overset{d}{\rightarrow} N(\mathbf{0},\boldsymbol{\Sigma})
$$

then

$$
\sqrt{n}(\mathbf{a}(\mathbf{x}_n) - \mathbf{a}(\boldsymbol{\beta})) \stackrel{d}{\rightarrow} N(\mathbf{0}, \mathbf{A}(\boldsymbol{\beta})\boldsymbol{\Sigma}\mathbf{A}(\boldsymbol{\beta})')
$$

where  $\mathbf{A}(\boldsymbol{\beta})$  is the matrix of continuous first derivatives of  $\mathbf{a}(\boldsymbol{\beta})$  evaluated at  $\boldsymbol{\beta}$ :

$$
\mathbf{A}(\boldsymbol{\beta}) = \frac{\partial \mathbf{a}(\boldsymbol{\beta})}{\partial \boldsymbol{\beta}'}.
$$

EViews-Hint:

In EViews you can use the "Wald Coefficient Test" button. For example type in the restriction  $\hat{\theta}/(\hat{\theta} + \hat{\phi}) = 0$ . Then EViews will in addition to the Wald Test provide the value and standard error of  $\hat{r}$  using the delta method.

## 2. Estimating the Huang/Stoll(1997) model

i) Use the object SYSTEM in EViews to estimate the moment conditions implied by the HS model. The estimable equation which can be derived from the theoretical HS framework reads as:

$$
\Delta P_t = \frac{S}{2} \cdot \Delta Q_t + v \cdot \frac{S}{2} \cdot Q_{t-1} + u_t
$$

and implies the following moment conditions:

$$
E\left[\begin{array}{c}u_t\\u_tQ_t\\u_tQ_{t-1}\end{array}\right]=0
$$

where  $Q_t$  is a trade indicator taking the value 1 if the trade is a buy and  $-1$  if the trade is a sell.  $\Delta P_t$  is the price change from period  $t-1$  to t and  $\Delta Q_t$  is the change in the trade indicator. Note, that the spread  $S$  is estimated in this specification.

ii) Estimate the moment conditions implied by the HS model taking into account different volume categories. The estimable equation which can be derived from the theoretical HS framework reads as:

$$
\Delta P_t = \frac{S^s}{2} D_t^s + (\lambda_s - 1) \frac{S^s}{2} D_{t-1}^s + \frac{S^m}{2} D_t^m + (\lambda_m - 1) \frac{S^m}{2} D_{t-1}^m + \frac{S^l}{2} D_t^l + (\lambda_l - 1) \frac{S^l}{2} D_{t-1}^l + u_t
$$

where

$$
D_t^s = Q_t
$$
 if share volume at  $t \le 1000$  shares  
= 0 otherwise  

$$
D_t^m = Q_t
$$
 if share volume at  $t < 10000$  shares  
= 0 otherwise  

$$
D_t^l = Q_t
$$
 if share volume at  $t \ge 10000$  shares  
= 0 otherwise

and implies the following moment conditions:  $% \mathcal{N}$ 

$$
E\begin{bmatrix} u_t \\ u_t D_t^s \\ u_t D_{t-1}^m \\ u_t D_t^m \\ u_t D_{t-1}^n \\ u_t D_{t-1}^l \\ u_t D_{t-1}^l \end{bmatrix} = 0
$$